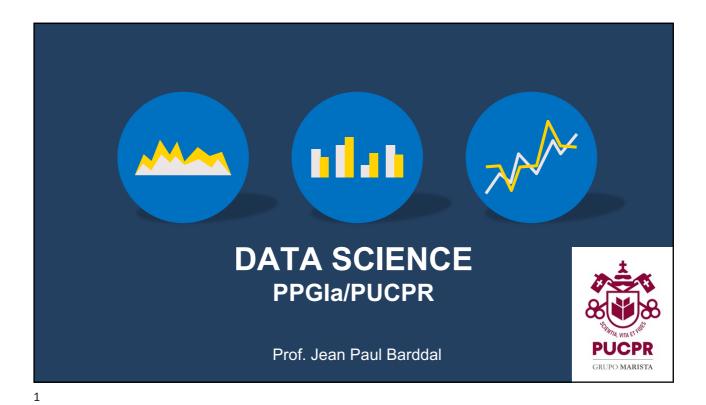

**About** 

- Jean Paul Barddal
- Data Stream Mining
- jean.barddal@ppgia.pucpr.br
- www.jpbarddal.com.br
- Research topics: Machine learning (classification, regression, clustering, feature selection, recommender systems) for streaming data
- Applied ML: Financial systems, Education, Recommender systems for e-commerce, Log analysis, etc

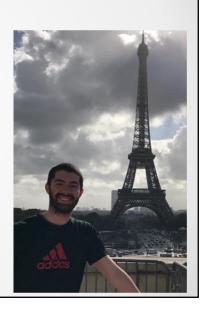

ı

## Warning

- We are in a Level I Global Classes program
- This means that:
  - Content (slides, activities, test, etc) will be in English
  - We will talk in Portuguese
  - The test will be in Portuguese, but you may answer them in either Portuguese or English

3

## Warning

- · This is **not** a crash course on Data Science using Python
- You are highly expected to take your time to learn more about the tools we will use (numpy, pandas, scikit-learn, etc)
- We are interested in both your coding skills and also in your critical reasoning
- There is an underlying assumption that you know how to code

## Agenda

- February 28th Lecture 1 Overview, grading, Basic Statistics
- March 6th Lecture 2 Univariate data analysis
- March 13th Lecture 3 Multivariate data analysis
- March 20nd Lecture 4 Correlations
- March 27th Lecture 5 Enhanced data visualization
- April 3th Lecture 6 Missing data & outliers
- April 10th Lecture 7 PCA and t-SNE
- April 17th Lecture 8 Test

5

# **Grading**

- We have 8 meetings and you must be present in 75% of them, i.e., 6 lectures
- You grading will be based on a test to be done on April 19th (A >= 9, B >= 8, C >= 7, D otherwise)

## **Slides**

- Slides will be made available on my website
- www.jpbarddal.com.br

## **Recordings**

- · Lectures will **NOT** be recorded
- · There are no IFs and no BUTs on this

## **Polls**

- You need to attend the poll that will be made in the beginning of each lecture
- Throughout the lecture, if you are requested to participate, and you do not, you may be assumed as absent

\_

# **ENVIRONMENT SETUP**

## Google Colaborate

- Hereafter we will use Google Colaborate
- It will allow us to run Python code in the cloud
- Most part of the data analytics and machine learning tools are available there

Set up your account now:)

https://colab.research.google.com/

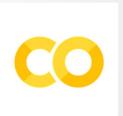

10

#### Anaconda

- If you're not too keen on working on the cloud, you should be able to use Jupyter and (preferably)
   Anaconda
- Anaconda allows you to keep different Python versions, each with different packages

https://www.anaconda.com/

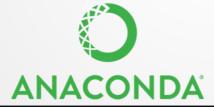

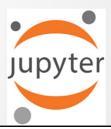

# **PANDAS**

12

## **Pandas**

- Pandas is the most popular and good tool for handling data and data analysis
- · Let's focus on tabular data for now

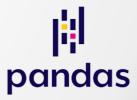

## Tabular data

#### **Columns** are called:

Attributes, Features

Variables, Fields, Characteristics

Lines are called: Objects Instances Samples Registers Cases

| Age | Salary                     | Job Role                                                            | Married?                                                                                                    |
|-----|----------------------------|---------------------------------------------------------------------|----------------------------------------------------------------------------------------------------|
| 28  | 5600,34                    | Programmer                                                          | N                                                                                                    |
| 22  | 3215,50                    | Data Analyst                                                        | Υ                                                                                                    |
| 32  | 12000,00                   | Project<br>Manager                                                  | N                                                                                                    |
| 27  | 4500,00                    | Lawyer                                                              | N                                                                                                    |
| 17  | 1400,00                    | Accounting Intern                                                   | N                                                                                                    |
|     |                            |                                                                     |                                                                                                    |
|     | 28<br>22<br>32<br>27<br>17 | 28 5600,34<br>22 3215,50<br>32 12000,00<br>27 4500,00<br>17 1400,00 | 28 5600,34 Programmer 22 3215,50 Data Analyst 32 12000,00 Project Manager 27 4500,00 Lawyer 17 1400,00 Accounting Intern |

# Types of variables

- Numeric
  - Interval
    - Money quantity, temperature in Celsius, Fahrenheit, etc
  - Ratio
    - The same as above, yet, 0 has a special meaning
    - Height, weight, temperature in Kelvin (note that these cannot be negative!)
- Categorical
  - Nominal
    - Ex.: Gender (M/F), Nationality, Car make
  - Ordinal
    - Ex.: Number of stars (hotel rating), movie ratings (poor, good, great)

## Descriptive analytics

- Goal: summarize and describe a dataset
- Main goals:
  - Minimum and maximum values
  - Mean
  - Median
  - Mode
  - Variance
  - Standard deviation

16

#### Mean

• Sum of all values divided by the amount of values

$$\bar{x} = \frac{1}{n} \sum_{i=1}^{n} x_i$$

## Mode

- The most repeated value in data
- What is the mode in each of the lists below?
- [1, 1, 2, 3, 4]
- [1, 2, 3, 4, 5, 6, 7, 8, 9, 10]
- [1, 1, 1, 2, 2, 2, 3, 4, 5]
- [1,1,1,2,2,2,3,3,3,4,4,4,5,5,5]

18

## Median

- Given a sorted dataset, the median is the value that is in its center position
- Example:

[32, 33, 24, 31, 44, 65, 32, 21, 32]

Sorting:

[21, 24, 31, 32, 32, 32, 33, 44, 65]

Median:

[21, 24, 31, 32, 32, 32, 33, 44, 65]

#### Median

- If the amount of values is even, the median is given by the average of the center positions
- Example:

Median = 
$$(44+45)/2 = 44,5$$

20

## Quartiles and Percentiles

 Quartiles divide the data in 4 parts. These are indicated by Q1, Q2 and Q3, such that Q2 is the median

 The same rationale can be applied to percentiles, that divide the data in each 1%: P1, P2, P3, ... P99

#### Variance

- Given a dataset, the variance tells us how distant each value is from the mean
- The smaller the variance, the closer all values are from the mean
- · Variance is given by:

$$Var(X) = \frac{\sum_{i=1}^{n} (x_i - \bar{x})^2}{n - 1}$$

22

## Standard deviation

- The standard deviation tells us the "error" in a dataset if a value is replaced by the mean
- The standard deviation is often showed next to the mean:

$$\bar{x} \pm \sigma$$

And it is the square root of the variance

$$\sigma = \sqrt{Var(X)}$$

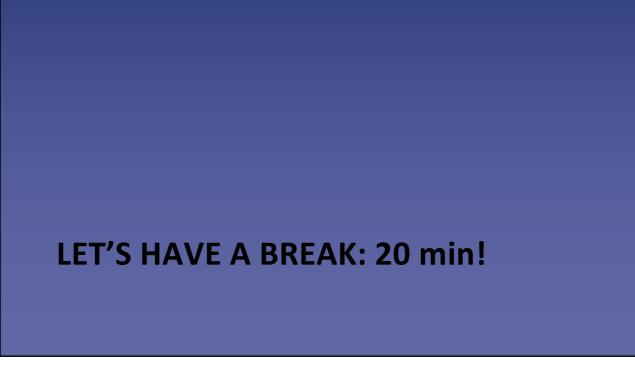

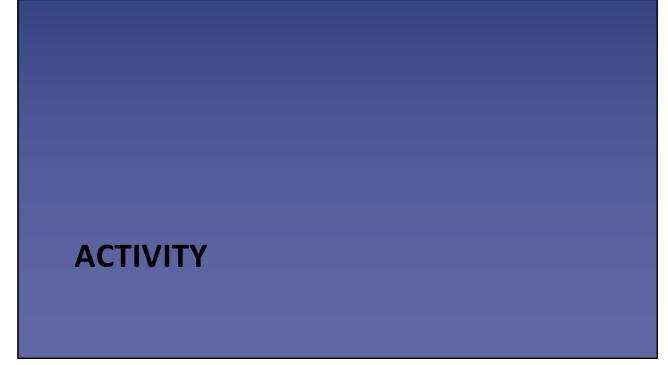

## Activity 1 - Using the Iris Dataset

- Download the notebook
- Perform all the operations in it with the iris dataset
- Attributes
  - Petal Length
  - Petal Width
  - Sepal Length
  - Sepal Width

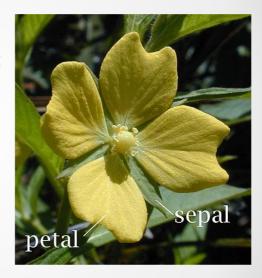

26

## **Activity 2**

- Assemble in pairs!
- Each pair will receive a specific dataset
- You should follow the link below and replace X with your team's number.
- https://jpbarddal.github.io/assets/data/datascience/a ns/datasetX.csv

# Activity 2 – let's continue

- Now, two teams should unite and discuss their findings
- · What are the main statistics you have computed?
- What do you think is going on with these datasets?

28

# WHAT IS GOING ON?

# Same Stats, Different Graphs: Generating Datasets with Varied Appearance and Identical Statistics through Simulated Annealing

30

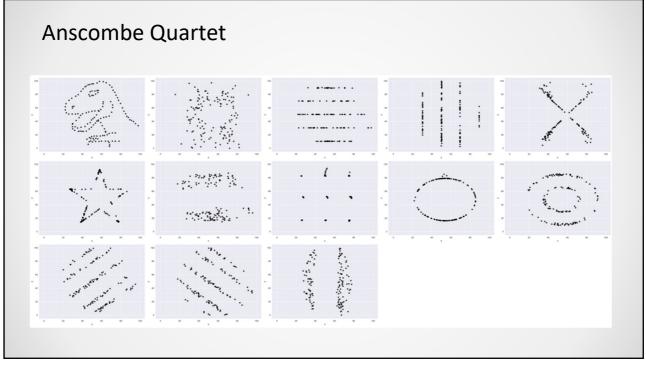